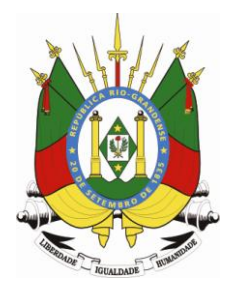

# **MINISTÉRIO PÚBLICO ESTADO DO RIO GRANDE DO SUL**

# **CONCURSO PARA O CARGO DE TÉCNICO EM INFORMÁTICA ÁREA DE APOIO AO USUÁRIO**

**30 de setembro de 2012** 

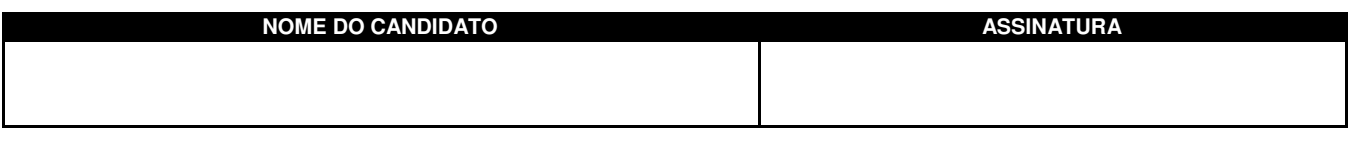

- Este caderno contém 60 questões objetivas. Verifique se ele está completo e se não apresenta problemas de impressão. Se for o caso, solicite a substituição deste caderno ao fiscal de sala.

- Preencha **agora** os campos destacados acima. No primeiro, escreva seu nome com letra legível; no segundo, aponha sua assinatura.

- Confira a correção dos seus dados pessoais constantes na folha de respostas e, em caso de erro ou dúvida, consulte um fiscal de sala.

- Preencha as elipses da folha de respostas com caneta esferográfica preta, sem rasurar.

- Não deixe nenhuma questão sem resposta.

- Não utilize qualquer espécie de material para consulta.

- Abstenha-se de fazer perguntas relacionadas ao conteúdo das questões.

- O candidato NÃO PODERÁ LEVAR ESTE CADERNO DE QUESTÕES; o caderno será disponibilizado para consulta no site www.mp.rs.gov.br.

- Não deixe de assinar a folha de respostas e a lista de presenças.

- Para resolver as 60 questões objetivas deste caderno, você disporá **no máximo** de 4 horas.

A partir do dia 03 de outubro de 2012, o gabarito das 60 questões objetivas será publicado no Diário Eletrônico do Ministério Público do Estado do Rio Grande do Sul, e também estará disponível para consulta no site www.mp.rs.gov.br/concursos

Direitos reservados ao Ministério Público do Estado do Rio Grande do Sul - Proibida cópia e/ou reprodução total ou parcial

# **CONHECIMENTOS ESPECÍFICOS**

- **1.** A tecnologia usada em processadores que permite a um único processador físico simular a existência de mais de um processador lógico é denominada
	- **(A)** Multithreading.
	- **(B)** Hyperthreading.
	- **(C)** Multicore.
	- **(D)** Dualcore.
	- **(E)** Symmetric MultiProcessing.
- **2.** O número em octal que correspondente ao número 114 em decimal é
	- **(A)** 001001100.
	- **(B)** 1110010.
	- **(C)** 72.
	- **(D)** 82.
	- **(E)** 162.
- **3.** As linguagens de programação estruturada correspondem a uma forma de programação de computadores em que todos os programas possíveis de serem escritos (códigos fontes) podem ser reduzidos a apenas três estruturas fundamentais. Essas estruturas são
	- **(A)** o objeto, o método e a classe.
	- **(B)** a sequência, a decisão e a repetição.
	- **(C)** as funções, as relações lógicas e a herança.
	- **(D)** as rotinas, as funções e o programa principal.
	- **(E)** as bibliotecas, os objetos e os executáveis.
- **4.** O padrão desenvolvido para representar e manipular texto na grande maioria dos sistemas de escrita existentes, incluindo, além dos alfabetos Ocidentais, outros sistemas de escrita como, por exemplo, os do chinês, do árabe, do cirílico e do hebraico, é
	- **(A)** ASCII-7.
	- **(B)** ASCII-8 estendido.
	- **(C)** Braille.
	- **(D)** Unicode.
	- **(E)** XML.
- **5.** O sistema operacional *Windows* 7 é
	- **(A)** monotarefa e monousuário.
	- **(B)** monotarefa e multiusuário.
	- **(C)** multitarefa e multiusuário.
	- **(D)** multitarefa e monousuário.
	- **(E)** multicore e monousuário.

**6.** Em um sistema operacional, existem três processos: P0, P1 e P2. Os processos P0 e P1 são de baixa prioridade, e o P2 é de média prioridade. P0 está no estado apto; P1, no estado execução; e P2, no estado bloqueado. Durante a execução de P1, P2 tornou-se apto a executar; entretanto, ele só passará a executar quando P1 realizar uma das três seguintes ações: liberar voluntariamente o processador, ou terminar sua execução, ou executar uma chamada de sistema que o passe para o estado bloqueado.

Com base nesses dados, é correto afirmar que nesse sistema operacional o tipo específico de escalonador utilizado é

- **(A)** preemptivo.
- **(B)** não preemptivo.
- **(C)** preemptivo por prioridades.
- **(D)** não preemptivo baseado em prioridades.
- **(E)** inversão de prioridades.
- **7.** O mecanismo de gerência de memória em que tanto o espaço de endereçamento lógico de um processo quanto o espaço de endereçamento físico da RAM são divididos em porções de igual tamanho é denominado
	- **(A)** paginação.
	- **(B)** segmentação.
	- **(C)** paginação com segmentação.
	- **(D)** segmentação com paginação.
	- **(E)** alocação particionada fixa.
- **8.** Para oferecer suporte à multiprogramação, os processadores modernos têm pelo menos dois modos de operação: núcleo e usuário. Sobre esses modos de operação, é correto afirmar que
	- **(A)** as instruções assembly de E/S devem ser não privilegiadas, pois os programas de usuário precisam realizar operações de E/S.
	- **(B)** as instruções de interrupção de software (trap) realizam o chaveamento do modo núcleo para o modo usuário.
	- **(C)** tanto a ocorrência de interrupções de hardware quanto a execução de uma interrupção de software chaveiam o processador do modo usuário para modo núcleo.
	- **(D)** um processador é sempre inicializado no modo usuário e, posteriormente, o sistema operacional, que executa como usuário root, realiza operações exclusivas do modo núcleo.
	- **(E)** esses modos são exclusivos de processadores multicore, onde um core executa o código do sistema operacional (modo núcleo), e o outro core executa código de programas de usuário (modo usuário).

para completá-lo. Os discos rígidos (HDs) são compostos por uma mídia magnética que precisa ser preparada para receber a estrutura de arquivos de um sistema operacional. Nesse processo, a formatação lógica é responsável por

**9.** Considere o enunciado abaixo e as três propostas

- 1. dividir um disco físico em dois ou mais discos lógicos (particionamento) e sobre eles criar a noção de setor, de trilha e de cilindros.
- 2. criar em um disco, ou partição, a noção de blocos lógicos e todas as estruturas de dados necessários à gerência de um determinado sistema de arquivos.
- 3. efetuar a montagem dos sistemas de arquivos de forma a integrar todos os diretórios de diferentes dispositivos em uma mesma hierarquia de diretórios.

Quais propostas estão corretas?

- **(A)** Apenas 1.
- **(B)** Apenas 2.
- **(C)** Apenas 3.
- **(D)** Apenas 1 e 2.
- **(E)** 1, 2 e 3.
- **10.** Como se denomina o tipo de backup que contém apenas os arquivos que foram criados ou modificados a partir do último *backup* realizado, e que, após fazer a cópia de um arquivo, desmarca o atributo (flag) de arquivamento?
	- **(A)** Completo.
	- **(B)** Diferencial.
	- **(C)** Incremental.
	- **(D)** Normal.
	- **(E)** Seletivo.
- **11.** Em relação a procedimentos de backup, é correto afirmar que
	- **(A)** um backup normal é equivalente à cópia de uma hierarquia de arquivos qualquer, isso é, um diretório e todo seu conteúdo.
	- **(B)** um sistema de arquivos precisa ser desmontado (*unmount*) antes de executar qualquer procedimento de backup.
	- **(C)** o uso de RAID 1 é uma solução eficaz para backups completos, já que todos os dados escritos em um disco são espelhados em outro.
	- **(D)** uma cópia física (dump) cria a imagem de um disco em outro sem copiar os blocos de arquivos que estão livres.
	- **(E)** uma cópia lógica ocorre a partir de um ou mais diretórios especificados e copia, recursivamente, todos os diretórios e arquivos que foram modificados desde alguma data específica.
- **12.** O sistema operacional Windows 7 possui várias formas de inicialização, disponíveis através de um menu com uma lista de opções. Para acessar esse menu, é preciso reinicializar a máquina e, antes que a parte gráfica inicie, deve-se pressionar
	- **(A)** a tecla F8.
	- **(B)** a tecla Esc.
	- **(C)** a tecla com o logotipo do Windows.
	- **(D)** as teclas Alt e F1, simultaneamente.
	- **(E)** as teclas Ctrl e Alt, simultaneamente.
- **13.** Em relação às ferramentas que auxiliam a administração, o gerenciamento e a manutenção de computadores com o sistema operacional Windows 7, é correto afirmar que
	- **(A)** a "Limpeza de disco" remove arquivos temporários, esvazia a lixeira, elimina cookies e reorganiza o arquivo de registros (registry), melhorando o desempenho do sistema.
	- **(B)** o "Desfragmentador de disco" reorganiza os arquivos em volumes lógicos formatados em NTFS, FAT e FAT32, melhorando o desempenho do sistema.
	- **(C)** a "Restauração do sistema" permite retornar arquivos do sistema, configurações da máquina e arquivos pessoais de usuários para uma situação anterior no tempo, auxiliando a recuperação do sistema.
	- **(D)** a "Transferência fácil do Windows" permite que contas de usuário, documentos e correio eletrônico sejam transferidos de um computador a outro, facilitando a migração para um novo computador com Windows 7.
	- **(E)** o "firewall do Windows" oferece proteção em tempo real, ou seja, atua continuamente, para proteger um computador contra programas maliciosos como spywares, cookies e adwares.
- **14.** Assinale a alternativa correta em relação à aparência e à personalização de computadores com o sistema operacional Windows 7 .
	- **(A)** Todas as versões do Windows 7 permitem que o usuário modifique a sua tela de fundo, também conhecida como wallpaper (papel de parede).
	- **(B)** O Windows Aero é a ferramenta que permite configurar a resolução do monitor e a aparência geral da área de trabalho.
	- **(C)** É possível acessar rapidamente a opção "resolução de tela", clicando-se no botão direito do mouse em uma região vazia da área de trabalho (desktop).
	- **(D)** Apenas os usuários com direitos administrativos podem executar mudanças na resolução da tela.
	- **(E)** Com o auxílio de gadgets, é possível fixar no menu "iniciar" os programas mais empregados por um usuário como, por exemplo, editores de texto, ferramenta de correio eletrônico e navegador web.

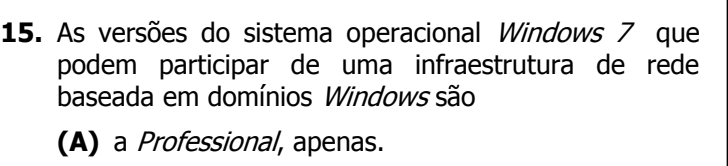

- **(B)** a Ultimate, apenas.
- **(C)** a Professional e a Ultimate, apenas.
- **(D)** a Starter, a Professional e a Ultimate, apenas.
- **(E)** a Home basic, a Starter, a Professional e a Ultimate.
- **16.** Em relação aos conceitos de domínio e grupos de trabalho (workgroup) existentes em redes Microsoft Windows, considere as sequintes afirmações.
	- **I.** Um usuário que possui conta em um domínio pode realizar logon em computadores pertencentes a este domínio, sem precisar ter uma conta local nesses computadores.
	- **II.** O computador responsável pelo grupo de trabalho armazena todas as configurações comuns a todos os computadores pertencentes àquele grupo, incluindo contas de usuário e de grupo.
- **III.** A criação de domínios só é possível em máquinas que executam um sistema operacional da família Server, como, por exemplo, o Windows Server 2008.

Quais estão corretas?

- **(A)** Apenas I.
- **(B)** Apenas II.
- **(C)** Apenas I e III.
- **(D)** Apenas II e III.
- **(E)** I, II e III.
- **17.** Assinale a alternativa correta em relação às capacidades de cifragem e compactação de pastas e arquivos do NTFS.
	- **(A)** Antes de usar um arquivo compactado pelo próprio NTFS, é necessário descompactá-lo com um aplicativo apropriado.
	- **(B)** É possível cifrar um arquivo compactado, mas não se pode compactar um arquivo já cifrado, salvo que se forneça para a compactação a chave usada na cifragem.
	- **(C)** Ao copiar, na mesma unidade NTFS, um arquivo compactado de uma pasta origem para uma pasta destino, o arquivo continuará compactado independentemente das configurações da pasta destino.
	- **(D)** Ao mover, entre diferentes unidades NTFS, um arquivo cifrado de uma pasta origem para uma pasta destino, o arquivo continuará cifrado independentemente das configurações da pasta destino.
	- **(E)** Sempre que um arquivo for copiado de uma pasta origem para uma pasta destino, ele se adaptará às configurações da pasta destino, independentemente de ser compactado ou cifrado, ou de pertencer ou não a uma mesma unidade NTFS.
- **18.** Considere as seguintes afirmações em relação ao registro do Windows (registry).
	- **I.** O registry é composto por um conjunto de arquivos texto armazenados na pasta CONFIG, dentro do diretório de instalação do sistema.
	- **II.** É possível visualizar e editar a estrutura hierárquica do *registry* usando o utilitário Registry Utility (Regedit), cujo executável se chama REGEDIT.EXE.
- **III.** Cada informação no registro é armazenada em uma unidade chamada chave, que pode ou não ser dividida em outras chamadas subchaves.

Quais estão corretas?

- **(A)** Apenas I.
- **(B)** Apenas II.
- **(C)** Apenas I e III.
- **(D)** Apenas II e III.
- **(E)** I, II e III.
- **19.** Assinale a alternativa correta acerca dos conceitos fundamentais do Active Directory.
	- **(A)** Uma floresta é um conjunto de subdomínios, denominados de árvores, que possuem um mesmo nome DNS raiz.
	- **(B)** Uma árvore é um grupo de computadores que compartilham um banco de dados de um mesmo diretório.
	- **(C)** Unidades organizacionais são compostas por uma ou mais árvores de domínios que compartilham informações de diretórios.
	- **(D)** Um domínio do Active Directory é limitado a um único local físico, ou seja, só pode ser composto por computadores, usuários, grupos e recursos pertencentes a uma mesma rede local.
	- **(E)** Cada domínio do Active Directory possui um nome de domínio DNS. Ao agrupar vários domínios com endereços de nomes contíguos, isso é, com uma raiz DNS comum, tem-se uma árvore.
- **20.** De acordo com o modelo de referência Open System Interconnetion (MR-OSI), os protocolos TCP, DNS, HTTP, da arquitetura TCP/IP, pertencem, respectivamente, às camadas
	- **(A)** rede, transporte e aplicação.
	- **(B)** rede, aplicação e sessão.
	- **(C)** transporte, aplicação e sessão.
	- **(D)** transporte, aplicação e aplicação.
	- **(E)** fim-a-fim, UDP e apresentação.
- **21.** Assinale a alternativa correta sobre equipamento de interconexão.
	- **(A)** Os hubs permitem que equipamentos com taxas de transmissão diferentes possam ser conectados em suas portas, e que cada um opere na maior taxa possível.
	- **(B)** Os switches são ditos equipamentos da camada 2, pois analisam os datagramas IP e encaminham os pacotes entre suas portas com base no endereço IP de destino.
	- **(C)** Em uma rede ligada à Internet, os roteadores são denominados *default gateway* e devem, obrigatoriamente, receber o primeiro ou último endereço dessa rede como, por exemplo, 200.10.20.1 ou 200.10.20.254.
	- **(D)** Uma ponte corresponde a uma versão mais antiga de *switches* que permite estender os domínios de colisão e de *broadcast* das redes que interligam, possibilitando definir redes com um maior alcance geográfico.
	- **(E)** Cada interface de rede de um roteador é associada a uma rede IP diferente e define um domínio de *broadcast* (difusão) distinto.
- **22.** Um administrador de redes recebeu o bloco 200.10.16.00/20 (sistema *classless*) e deseja subdividi-lo em oito sub-redes de igual tamanho.

Com base nesses dados, é correto afirmar que a máscara, em notação decimal, que deve ser configurada nos equipamentos que pertencerão a essas sub-redes é

- **(A)** 200.10.16.255
- **(B)** 200.10.30.255
- **(C)** 255.255.252.0
- **(D)** 255.255.254.0
- **(E)** 255.255.255.0
- **23.** Qual das alternativas abaixo fornece **TODOS** os tipos de endereços disponíveis no IPv6?
	- **(A)** Broadcast.
	- **(B)** Unicast e multicast.
	- **(C)** Broadcast e multicast.
	- **(D)** Unicast, multicast e anycast.
	- **(E)** Unicast, multicast e broadcast.
- **24.** Em relação ao protocolo IPv6, é correto afirmar que
	- **(A)** a única melhoria do IPv6 em relação ao IPv4 é o aumento da capacidade de endereçamento com o objetivo de resolver o problema de esgotamento de endereços que o IPv4 vem apresentando nos últimos tempos.
	- **(B)** um endereço IPv6 é escrito em oito grupos de 16 bits, escritos em hexadecimal, separados pelo caractere ":". Grupos contíguos de zeros são suprimidos e representados pelos caracteres "::" como, por exemplo, 8afe::1bce::1.
	- **(C)** o endereço IPv6 local link é aquele utilizado pela autoconfiguração para derivar um endereço IPv6 a partir do endereço IPv4 do computador. Esse procedimento é um dos mecanismos de transição de redes IPv4 e IPv6.
	- **(D)** uma das vantagens do IPv6 é sua compatibilidade com o servidor DHCP do IPv4. Dessa forma, um único servidor DHCP é capaz de ser configurado para distribuir endereços IPv4 e IPv6.
	- **(E)** um endereço IPv6 possui 128 bits, divididos em duas partes de 64 bits, onde a parte mais significativa corresponde a um prefixo de bloco, e a parte menos significativa, a um sufixo.
- **25.** Considere as seguintes afirmações acerca dos conceitos de protocolos de roteamento.
	- **I.** Os protocolos RIP e OSPF são exemplos de protocolos empregados internamente a um sistema autônomo e não podem ser usados para roteamento entre distintos sistemas autônomos.
	- **II.** O BGP é um protocolo de roteamento que permite a realização de roteamento entre distintos sistemas autônomos.
- **III.** Através do conceito de zona, existente no OSPF, é possível criar uma zona especial, denominada backbone, e empregá-la para se conectar a outros sistemas autônomos e à própria Internet. Quais estão corretas?
	- **(A)** Apenas I.
	- **(B)** Apenas II.
	- **(C)** Apenas I e II.
	- **(D)** Apenas II e III.
	- **(E)** I, II e III.
- **26.** Assinale a alternativa que preenche corretamente a lacuna do enunciado abaixo.

Uma ferramenta de correio eletrônico, como, por exemplo, o Outlook, o Eudora, o Mozilla Thunderbird, entre outras, utiliza o protocolo \_\_\_\_\_\_\_\_ para enviar mensagens a um servidor de correio de eletrônico.

- **(A)** POP
- **(B)** IMAP
- **(C)** SMTP
- **(D)** POP ou IMAP
- **(E)** SMTP e POP
- **27.** O que caracteriza o funcionamento do FTP em modo passivo?
	- **(A)** O cliente abre uma conexão na porta 21/TCP do servidor, e o servidor efetua uma conexão na porta 20/TCP do cliente. A conexão da porta 21 é para controle, e a conexão da porta 20 é para transferência dos dados em si.
	- **(B)** O cliente abre uma conexão na porta 21/TCP do servidor e, via troca de comandos através desta conexão, ele recebe uma porta TCP para abrir uma nova conexão com o servidor para a transferência de dados.
	- **(C)** A configuração do serviço de FTP para empregar o usuário *anonymous*, que não possui senha para autenticação e que serve para tornar público um repositório de arquivos.
	- **(D)** A configuração do serviço de FTP para empregar o SSL (Secure Socket Layer) como um cliente passivo e tornar segura uma sessão de transferência de dados, já que, normalmente, é preciso informar um nome de usuário e senha.
	- **(E)** O emprego do protocolo UDP, ao invés do protocolo TCP, para obter melhor desempenho. Isso é possível sempre que o servidor FTP estiver em uma rede onde há garantia de entrega de dados, na ordem de emissão e sem duplicação.
- **28.** Como uma mensagem eletrônica enviada para fulano@mp.rs.gov.br é direcionada ao computador responsável pelo serviço de correio eletrônico deste domínio DNS?
	- **(A)** O nome DNS do computador que é o servidor de correio eletrônico possui o mesmo nome do domínio DNS.
	- **(B)** O protocolo SMTP, analisando o domínio DNS do destinatário, determina o computador responsável pelo recebimento das mensagens eletrônicas.
	- **(C)** O nome DNS do computador responsável é sempre formado pela concatenação da palavra 'smtp'ao nome do domínio DNS e, neste caso, é feita uma consulta DNS para resolver o nome smtp.mp.rs.gov.br.
	- **(D)** É feita uma consulta DNS pelo registro CNAME daquele domínio DNS, a qual obtém o nome do computador responsável pelo correio eletrônico.
	- **(E)** É feita uma consulta DNS pelo MX do domínio DNS mp.rs.gov.br, a qual fornece o endereço IP do computador responsável pelo serviço de correio eletrônico.
- **29.** Em relação ao DNS, é correto afirmar que
	- **(A)** uma zona corresponde a uma porção administrativa de um domínio ou subdomínio DNS, ou seja, é onde existe um servidor de DNS responsável por manter os registros de recursos (RR) daquele domínio ou subdomínio DNS.
	- **(B)** um domínio DNS pode ser dividido em subdomínios, dando origem ao que é denominado de zona DNS.
	- **(C)** um cliente DNS pode ser configurado para realizar buscas iterativas e buscas recursivas que correspondem às respostas denominadas de "com autoridade" (*authoritative*) ou "sem autoridade" (non authoritative).
	- **(D)** os servidores DNS raiz são denominados de servidores primários, e deve haver pelo menos um para cada domínio DNS criado, como, por exemplo, para o domínio do Ministério Público (mp.rs.gov.br).
	- **(E)** o principal objetivo das caches DNS é garantir tolerância a falhas na resolução de nomes DNS, já que mantêm cópias com autoridade (authoritative) de registros de recursos de outros domínios.
- **30.** Na arquitetura TCP/IP, o protocolo de aplicação responsável pela gerência de redes chama-se
	- **(A)** SNMP.
	- **(B)** SMTP.
	- **(C)** MIB.
	- **(D)** RTCP.
	- **(E)** DHCP.
- **31.** Considere o procedimento descrito abaixo.

Uma infraestrutura de rede está configurada com um equipamento que intercepta requisições de computadores da rede interna para redes externas, que analisa seu conteúdo e, em função de regras preestabelecidas, bloqueia essas requisições. Ainda, para uma requisição autorizada, esse equipamento recebe as respostas e as encaminha para o computador da rede interna que a originou.

Assinale a alternativa que identifica corretamente o nome desse procedimento.

- **(A)** VPN
- **(B)** NAT
- **(C)** Gateway padrão
- **(D)** Firewall
- **(E)** Zona Desmilitarizada (DMZ)
- **32.** Um servidor NAPT, comumente denominado apenas de NAT,
	- **(A)** substitui endereços IP pertencentes a uma rede interna e as portas TCP/UDP de uma requisição, para realizar essa requisição à Internet em nome de um computador dessa rede interna.
	- **(B)** cria redes privativas, permitindo que uma organização defina a implantação de diferentes tipos de redes como intranets, extranets e redes com acesso à Internet.
	- **(C)** define redes privativas virtuais (VPN), onde computadores pertencentes a uma mesma organização, mas em diferentes locais geográficos, têm a ilusão de estarem logicamente em uma mesma rede.
	- **(D)** permite o roteamento entre diversos tipos de redes quando se deseja, por questões de segurança, esconder um conjunto de computadores da Internet através de uma rede interna.
	- **(E)** é um ponto obrigatório de passagem de todos os pacotes de requisição e respostas para uma rede interna desmilitarizada (DMZ), possibilitando a aplicação de regras provenientes da política de segurança da empresa.
- **33.** Em uma interação cliente-servidor segura, durante a etapa de autenticação, o cliente obteve o certificado digital do servidor. Para manter a confidencialidade (privacidade) da comunicação apenas entre os dois, o cliente deve cifrar a mensagem com
	- **(A)** a chave privada do servidor.
	- **(B)** sua própria chave pública.
	- **(C)** sua própria chave privada.
	- **(D)** a chave pública do servidor.
	- **(E)** sua própria chave privada e assinar com a chave pública do servidor.
- **34.** Em bancos de dados que seguem o modelo ER, a definição "conjunto de objetos da realidade modelada sobre os quais se deseja manter informações no banco de dados" corresponde
	- **(A)** à entidade.
	- **(B)** ao relacionamento.
	- **(C)** à cardinalidade.
	- **(D)** ao elemento.
	- **(E)** ao atributo.
- **35.** Em relação às principais ameaças à segurança em ambientes de Tecnologia da Informação (TI), é correto afirmar que
	- **(A)** um cavalo de Troia é um vírus concebido especialmente para abrir portas (backdoors) em um computador para que ele possa ser atacado remotamente.
	- **(B)** o ataque conhecido como pharming scam consiste, basicamente, em deturpar o funcionamento normal do sistema de DNS, de tal forma que um endereço simbólico passe a apontar para um servidor diferente do original.
	- **(C)** um verme é um vírus de computador que se propaga na rede através do envio de mensagens com conteúdo alarmante, normalmente falso, que é ativado ao se clicar em uma URL fornecida nesse tipo de mensagem.
	- **(D)** os cookies são programas executáveis originalmente concebidos para armazenar preferências de navegação web de usuários (por exemplo, carrinhos de compras), mas que podem ser usados para instalar vírus.
	- **(E)** um spam é uma mensagem eletrônica originalmente concebida para roubar informações particulares através da instalação de programas maliciosos na ferramenta de correio eletrônico de um usuário.

**36.** Uma chave estrangeira é

- **(A)** um conjunto de linhas de uma tabela, ordenado com a sequência em que os elementos são inseridos na base de dados.
- **(B)** um conjunto de linhas de uma tabela, ordenado alfabeticamente de forma crescente ou decrescente.
- **(C)** uma coluna, ou a combinação de colunas, cujos valores distinguem de forma unívoca uma linha das demais dentro de uma tabela.
- **(D)** a combinação de uma ou mais colunas, adicionais à chave primária, que serve para distinguir uma linha em uma tabela.
- **(E)** o mecanismo que permite a implementação de relacionamentos em um banco de dados relacional.

**37.** O responsável pelo setor de Tecnologia da Informação (TI) precisa fornecer para sua gerência o percentual gasto com recursos humanos em relação ao total de investimentos feitos na área de TI durante um ano. Os investimentos incluem aqueles feitos para aquisição de *software*, de *hardware* e pagamento da equipe (RH). É preciso fornecer o percentual anual e por trimestre, isto é, quanto o valor gasto em RH em um dado trimestre representou – percentualmente – no total anual (fornecido pela célula B8). Para isso, o responsável pelo setor elaborou a planilha Excel (MS Office 2007) apresentada abaixo.

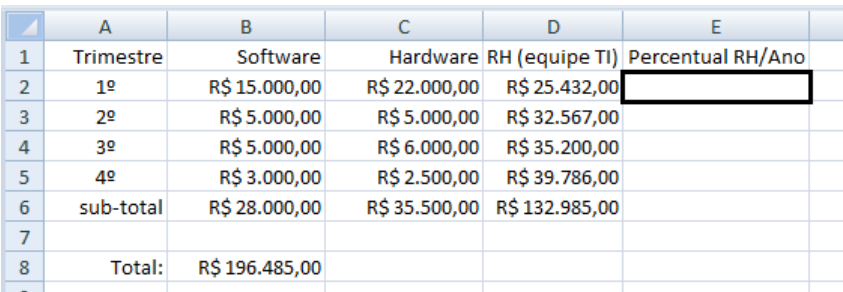

Qual deve ser a fórmula a ser inserida na célula E2, realçada em negrito, sabendo-se que, depois da inserção da fórmula, a célula E2 deverá ser selecionada e arrastada pela alça de preenchimento, com o auxílio do mouse, para as células E3, E4, E5 e E6?

- $(A) = D2/B8$
- **(B)** =D2/\$B8
- $(C) = D2/5B58$
- **(D)** =soma(B6:D6)/\$B\$8
- **(E)** =soma(B2:D5)/B\$8
- **38.** Considere a planilha Excel 2007 apresentada abaixo.

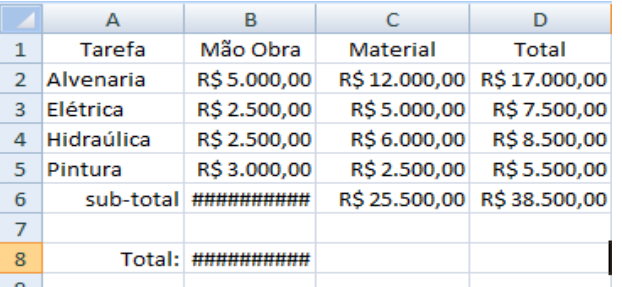

O responsável pelo preenchimento da planilha, ao inserir a fórmula = soma(B2:B5) na célula B6, obteve como resultado uma sequência de caracteres "#" (sustenidos).

Sobre a presença desses caracteres '#', é correto afirmar que

- **(A)** eles indicam que o resultado final é um número cujo tamanho não coube na largura da coluna.
- **(B)** a célula B6 está protegida, isso é, só é permitido ver o valor resultante com o auxílio de uma senha.
- **(C)** as células da coluna B estão mal formatadas para a função usada, pois o símbolo da unidade financeira (R\$) é um texto, e, como tal, não pode ser somado.
- **(D)** eles decorrem de um erro na fórmula, ou na seleção das células a serem somadas, que produzem um valor final inválido.
- **(E)** a célula B8 utiliza o valor cifrado da célula B6 para realizar uma totalização (soma das células B6, C6 e D6), e, por isso, o valor resultante também é cifrado.
- **39.** Qual é o modelo de gestão que define as melhores práticas de gerenciamento, focando no aspecto operacional, visando a eficiência e a qualidade dos serviços de informática prestados?
	- **(A)** CobiT.
	- **(B)** ITIL.
	- **(C)** ISO27001.
	- **(D)** Sarbanes-Oxley.
	- **(E)** PMBOK.
- **40.** O CobiT cobre quatro domínios, que são divididos em processos, e estes, por sua vez, em controles. O domínio que tem por objetivo realizar uma estimativa estratégica das necessidades e avaliar se o atual sistema de Tecnologia da Informação (TI) atinge as metas propostas pela organização denomina-se
	- **(A)** monitorar e avaliar.
	- **(B)** planejar e organizar.
	- **(C)** adquirir e implementar.
	- **(D)** entrega e suporte.
	- **(E)** conformidade e homologação.

#### **LÍNGUA PORTUGUESA**

**Instrução:** As questões **41** a **50** estão relacionadas ao texto abaixo.

- Às 3 da manhã, a única luz acesa da casa é a do 02. monitor. Os pais e a irmã de Rodrigo Rubira já 03. dormem \_\_\_\_\_\_\_\_ algumas horas. O [computador](http://super.abril.com.br/busca/?qu=computador) é 04. só dele agora. Na vida do rapaz, a máquina sempre 05. teve um papel fundamental: ele escolheu o colégio 06. técnico porque lá havia conexão de [internet](http://super.abril.com.br/busca/?qu=internet) e 07. começou a trabalhar cedo – dando aulas num curso 08. de [informática,](http://super.abril.com.br/busca/?qu=inform%E1tica) claro -, para ganhar dinheiro e 09. investir em equipamento. Comprou seu primeiro 10. [computador](http://super.abril.com.br/busca/?qu=computador) aos 16 anos. 01.
- Como vários garotos, Rodrigo foi um *hacker*. E, 12. antes que você torça o nariz para o garoto, vamos 13. tentar \_\_\_\_\_\_\_\_ essa palavra. Hacker é aquele cara 14. que manja muito de códigos de programação e sabe 15. resolver qualquer problema que aparecer no 16. [computador.](http://super.abril.com.br/busca/?qu=computador) Tal conhecimento pode ser usado para 17. o bem ou para o \_\_\_\_\_\_\_\_\_. O *hacker* que opta pelo 18. lado negro da força tem nome específico: cracker. Esse fulano invade sistemas, sabota e rouba dados. 19. 20. Não é o caso de Rodrigo, que se coloca no time dos 21. *hackers* éticos: "É preciso seguir a lei, não importa 22. o que você faça". A maioria dos *hackers*, entretanto, tanto no futuro. Um dos mais 24. famosos do mundo, o americano Kevin Mitnick, 25. começou do jeito mais inconsequente possível. "Meu 26. único objetivo era ser o melhor que existia", conta. 27. "Se eu roubei *softwares*, não foi porque eu queria 28. vendê-los." Pego em 1995, Kevin passou 8 meses na solitária. 30. Depois de cumprida a condicional, ele montou uma 31. [empresa](http://super.abril.com.br/busca/?qu=empresa) de [segurança,](http://super.abril.com.br/busca/?qu=seguran%E7a) a Mitnick Security. Sem 11. 23. não 29.
- medo de ser feliz, Kevin não titubeou em pôr o 32. 33. próprio nome na [empresa](http://super.abril.com.br/busca/?qu=empresa). "Os clientes conhecem meu passado e eles me procuram exatamente 34. 35. porque sabem que eu sou capaz de pensar como 36. um *hacker*, porque já fui um."
- Seus antagonistas dizem que ele se promoveu 38. em cima dos crimes que cometeu. Para o advogado 39. Renato Blum, um ex-cracker pode até ser contratado para funções educativas, mas não para 40. 41. lidar justamente com um setor que costumava 42. prejudicar. "Não podemos prestigiar um sujeito que 43. praticou um [crime.](http://super.abril.com.br/busca/?qu=crime) O conhecimento dele foi obtido 44. de forma ilícita", afirma. 37.

**Texto adaptado. Disponível em: [http://super.abril.com.br/tecnologia/hackers-s-447407.shtml.](http://super.abril.com.br/tecnologia/hackers-s-447407.shtml)  Acesso: 12 de junho de 2012.** 

- **41.** Assinale alternativa que preenche corretamente as lacunas das linhas 03, 13, 17 e 23, na ordem em que aparecem.
	- **(A)** há desmitificar mau pensam **(B)** a – desmistificar – mau – pensam **(C)** à – dimistificar – mal – pensa **(D)** há – desmistificar – mal – pensa
	- **(E)** a dismistificar mal pensam
- **42.** Assinale a afirmação que está de acordo com o texto.
	- **(A)** Um ex-cracker jamais deveria ser contratado para prestar serviços de segurança para órgãos do governo.
	- **(B)** A palavra hacker designa a pessoa que tem profundos conhecimentos de informática.
	- **(C)** Para Kevin Mitnick, um hacker que age de forma ilícita deve redimir seus erros através de ações em prol da comunidade.
	- **(D)** O fato de não ter comercializado os softwares que roubou descriminaliza a ação de Mitnick.
	- **(E)** Renato Blum acredita que um cracker não deve ser punido, pois seu conhecimento é valioso para a sociedade.
- **43.** Assinale a alternativa que apresenta expressões contextualmente equivalentes aos nexos **só** (l. 04), **entretanto** (l. 22) e **mas** (l. 40), nesta ordem.
	- **(A)** apenas apesar disso ademais
	- **(B)** somente não obstante além disso
	- **(C)** unicamente não obstante contudo
	- **(D)** apenas apesar disso além disso
	- **(E)** somente não obstante ademais
- **44.** Assinale com **1** (verdadeiro) as afirmações que expressam de forma correta a relação entre as palavras e os termos a que elas se referem, e com **2** as que não expressam corretamente essa relação.
	- Na linha 04, **agora** refere-se ao momento em  $\overline{(}$ que os pais e a irmã de Rodrigo foram dormir.
	- Na linha 12, **você** refere-se ao leitor do texto.  $\overline{(}$
	- $\overline{(}$  Na linha 19, **fulano** refere-se ao **hacker que opta pelo lado negro da força** (l. 17-18).
	- Na linha 39, **ex-craker** refere-se à **Kevin**  € **Mitnick** (l. 24).

A sequência correta de preenchimento dos parênteses, de cima para baixo, é

- **(A)**  $2 1 1 2$ .
- **(B)**  $2 1 2 1$ .
- **(C)** 2 2 2 1.
- **(D)**  $1 1 1 2$ .
- **(E)**  $1 2 1 2$ .
- **45.** as seguintes afirmações sobre relações morfológicas que se estabelecem entre palavras do texto.
	- **I.** As palavras **fundamental** (l.05) e **condicional** (l. 30) são formadas a partir de verbos, assim como **carnaval**.
	- **II.** As palavras **dinheiro** (l.08) e **primeiro** (l.09) são formadas a partir de adjetivos, assim como **brasileiro**.
- **III.** As palavras **equipamento** (l.09) e **conhecimento** (l.16) são formadas a partir de verbos, assim como **julgamento.**

Quais estão corretas?

- **(A)** Apenas I.
- **(B)** Apenas II.
- **(C)** Apenas III.
- **(D)** Apenas II e III.
- **(E)** I, II e III.
- **46.** Desconsiderando questões de emprego de letra maiúscula, assinale a alternativa em que se sugere uma alteração da pontuação do texto que manteria a correção gramatical e o sentido contextual.
	- **(A)** Substituição dos dois pontos da linha 05 por vírgula.
	- **(B)** Supressão do travessão da linha 08.
	- **(C)** Supressão da primeira vírgula da linha 11.
	- **(D)** Substituição dos dois pontos da linha 18 por ponto e vírgula.
	- **(E)** Substituição do ponto final da linha 42 por ponto e vírgula.
- **47.** Assinale a alternativa que apresenta corretamente a separação entre as orações subordinadas e a principal do trecho **Seus antagonistas dizem que ele se promoveu em cima dos crimes que cometeu** (l.37-38).
	- **(A)** Seus antagonistas dizem **[**que ele se promoveu em cima dos crimes que cometeu**]**
	- **(B)** Seus antagonistas dizem que **[**ele se promoveu**] [**em cima dos crimes que cometeu**]**
	- **(C)** Seus antagonistas dizem que **[**ele se promoveu em cima dos crimes**] [**que cometeu**]**
	- **(D)** Seus antagonistas dizem **[**que ele se promoveu em cima dos crimes**] [**que cometeu**]**
	- **(E)** Seus antagonistas dizem que ele **[**se promoveu**]**  em cima dos crimes **[**que cometeu**]**
- **48.** Assinale a alternativa em que se sugerem sinônimos adequados para **se coloca** (l. 20), **seguir** (l. 21) e **titubeou** (l. 32), respectivamente.
	- **(A)** se enquadra aderir vacilou
		- **(B)** se situa não infringir hesitou
	- **(C)** se enquadra aderir vacilou
	- **(D)** se situa acompanhar temeu
	- **(E)** se bota não infringir hesitou
- **49.** Considere as seguintes afirmações sobre substituição de palavras e segmentos do texto.
	- **I.** O segmento **do mundo** (l. 24) poderia ser substituído por **mundialmente**, sem mudança significativa no sentido da frase.
	- **II.** O advérbio **justamente** (l. 41) poderia ser substituído pelo adjetivo **justo**, sem mudança significativa no sentido da frase.
- **III.** O segmento **de forma ilícita** (l. 44) poderia ser substituído por **ilicitamente**, sem mudança significativa no sentido da frase.

Quais estão corretas?

- **(A)** Apenas I.
- **(B)** Apenas II.
- **(C)** Apenas I e III.
- **(D)** Apenas II e III.
- **(E)** I, II e III.
- **50.** O verbo **passar** tem o mesmo sentido na linha 29 do texto e na frase
	- **(A)** No dia do temporal, Rodrigo passou os computadores da escola para outro prédio.
	- **(B)** Depois da reprimenda, o cracker passou emburrado o resto do dia.
	- **(C)** Um ex-cracker não passa informações confidenciais.
	- **(D)** Kevin afirmou: Agora, a grande chance de minha vida já passou.
	- **(E)** O pai do hacker passou-lhe uma reprimenda.

### **LEGISLAÇÃO**

- **51.** Assinale com **V** (verdadeiro) ou com **F** (falso) as afirmações abaixo, relativas ao Ministério Público.
	- O ingresso na carreira far-se-á mediante concurso público de provas e títulos, assegurada a participação da Ordem dos Advogados do Brasil em sua realização, exigindo-se do bacharel em direito, no mínimo, três anos de atividade jurídica.
	- O Conselho Superior do Ministério Público terá como membros natos apenas o Procurador-Geral de Justiça e o Corregedor-Geral.
	- O Conselho Superior do Ministério Público terá como membros natos o Procurador-Geral de Justiça e os Procuradores de Justiça.
	- A destituição do Procurador-Geral da República, por iniciativa do Presidente da República, deverá ser precedida de autorização da maioria simples do Congresso Nacional.

A sequência correta de preenchimento dos parênteses, de cima para baixo, é

- **(A)**  $V V F F$ .
- **(B)** V F V F.
- **(C)**  $F V V F$ .
- **(D)**  $F V F V$ .
- **(E)**  $F F V V$ .
- **52.** De conformidade com as disposições da Lei Estadual nº 6.536, de 31 de janeiro de 1973 (Estatuto do Ministério Público), **NÃO** é vedado aos membros do Ministério Público
	- **(A)** exercer função de gerência em apenas uma empresa comercial, desde que compatível o horário com a sua atividade no Ministério Público.
	- **(B)** exercer, cumulativamente, uma função de magistério.
	- **(C)** integrar lista de promoção por merecimento e lista para preenchimento de vaga reservada a membro do Ministério Público na composição de Tribunal, durante o exercício de mandato no Conselho Nacional do Ministério Público e no Conselho Nacional de Justiça.
	- **(D)** exercer a advocacia.
	- **(E)** exercer outra função pública no Poder Judiciário.
- **53.** Entre as formas de provimento de cargo público, é correto citar
	- **(A)** a nomeação, a adaptação e a conversão.
	- **(B)** a indicação, a aprovação e a reintegração.
	- **(C)** o aproveitamento, a indicação e a condução.
	- **(D)** a aprovação, a indicação e a nomeação.
	- **(E)** a readaptação, o aproveitamento e a recondução.
- **54.** O Conselho Superior do Ministério Público do Estado do Rio Grande do Sul, com atribuição de fiscalizar e superintender a atuação do Ministério Público, bem como a de velar pelos seus princípios institucionais, é composto pelo Procurador-Geral de Justiça, pelo Corregedor-Geral do Ministério Público e
	- **(A)** por nove Procuradores de Justiça.
	- **(B)** por cinco Procuradores de Justiça e por quatro Promotores de Justiça.
	- **(C)** por oito Procuradores de Justiça e por um Promotor de Justiça.
	- **(D)** por nove membros eleitos, entre Promotores e Procuradores, pelo Colégio de Procuradores de Justiça.
	- **(E)** por nove membros do Ministério Público eleitos pela Classe.
- **55.** Entre outras atribuições, compete ao Conselho Nacional do Ministério Público
	- **(A)** destituir os Procuradores-Gerais de Justiça dos Estados, quando conveniente ao interesse público, não podendo fazê-lo em relação ao Procurador-Geral da República.
	- **(B)** elaborar a proposta orçamentária do Ministério Público da União.
	- **(C)** rever, de ofício ou mediante provocação, os processos disciplinares de membros do Ministério Público da União ou dos Estados julgados há menos de um ano.
	- **(D)** decretar a perda do cargo dos membros vitalícios dos Ministérios Públicos dos Estados e da União.
	- **(E)** designar membros dos Ministérios Públicos dos Estados para oficiar em determinados processos judiciais, quando conveniente ao interesse público.
- **56.** De acordo com a Lei Orgânica Nacional do Ministério Público, **NÃO** compete ao Colégio de Procuradores de Justiça julgar recurso contra
	- **(A)** decisão do Conselho Superior do Ministério Público que aprovar permuta entre membros do Ministério Público.
	- **(B)** decisão de disponibilidade e remoção de membro do Ministério Público por motivo de interesse público.
	- **(C)** decisão proferida em reclamação quanto ao quadro geral de antiguidade.
	- **(D)** decisão condenatória em procedimento administrativo disciplinar.
	- **(E)** decisão de vitaliciamento ou não de membros do Ministério Público.
- **57.** Estágio probatório é o período em que o servidor, nomeado em caráter efetivo, ficará em observação, e durante o qual será verificada a conveniência ou não de sua confirmação no cargo, mediante a apuração de requisitos previstos expressamente pela Lei Complementar nº 10.098/94. Estes requisitos são
	- **(A)** disciplina, pontualidade, cordialidade, eficiência e responsabilidade.
	- **(B)** produtividade, eficiência, simpatia, urbanidade e assiduidade.
	- **(C)** urbanidade, assiduidade, confiabilidade, probidade e disciplina.
	- **(D)** eficiência, responsabilidade, assiduidade, disciplina e produtividade.
	- **(E)** cordialidade, pontualidade, produtividade, proficuidade e boa apresentação.
- **58.** Nos termos da Constituição Federal, assinale a alternativa correta.
	- **(A)** Aos autores pertence o direito exclusivo de utilização, publicação ou reprodução de suas obras, intransmissível aos herdeiros.
	- **(B)** É livre a expressão da atividade intelectual, artística, científica e de comunicação, independentemente de censura, mas dependente de licença prévia.
	- **(C)** São invioláveis a intimidade, a vida privada, a honra e a imagem das pessoas, assegurado o direito à indenização pelo dano material ou moral decorrente de sua violação.
	- **(D)** A pequena propriedade rural, assim definida em lei, desde que trabalhada pela família, poderá ser objeto de penhora para pagamento de débitos decorrentes de sua atividade produtiva, dispondo a lei sobre os meios de financiar o seu desenvolvimento.
	- **(E)** A criação de associações e, na forma da lei, a de cooperativas depende de autorização, sendo vedada, contudo, a interferência estatal em seu funcionamento.
- **59.** Além de outros que visem à melhoria de sua condição social, constituem direitos constitucionais dos trabalhadores urbanos e rurais, **EXCETO**
	- **(A)** participação nos lucros, ou resultados, desvinculada da remuneração, e, excepcionalmente, participação na gestão da empresa, conforme definido em lei.
	- **(B)** remuneração do serviço extraordinário superior, no mínimo, em cinquenta por cento à do normal.
	- **(C)** licença-paternidade, nos termos fixados em lei.
	- **(D)** jornada de oito horas para o trabalho realizado em turnos ininterruptos de revezamento.
	- **(E)** assistência gratuita aos filhos e dependentes desde o nascimento até 5 (cinco) anos de idade em creches e pré-escolas.
- **60.** Conforme expressamente previstos na Constituição Federal, entre outros, são princípios da administração pública direta e indireta de qualquer dos Poderes da União, dos Estados, do Distrito Federal e dos Municípios
	- **(A)** a eficiência e a pessoalidade.
	- **(B)** a legalidade e a improbidade.
	- **(C)** a publicidade e a pessoalidade.
	- **(D)** a probidade e o sigilo.
	- **(E)** a impessoalidade e a eficiência.

## **GABARITO**

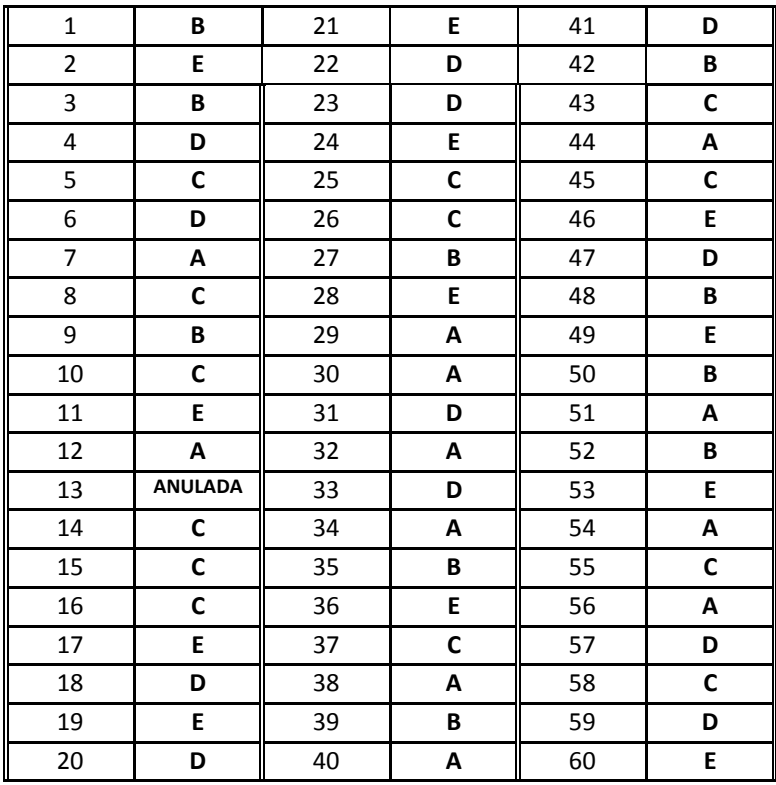